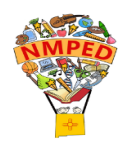

## **NEW DTC Checklist**

This is a resource guide to introduce newly designated District Test Coordinators with the position requirements and to provide access to secured [assessment](https://webnew.ped.state.nm.us/wp-content/uploads/2022/08/Secured-Portals-and-Help-Desks.pdf) program portals.

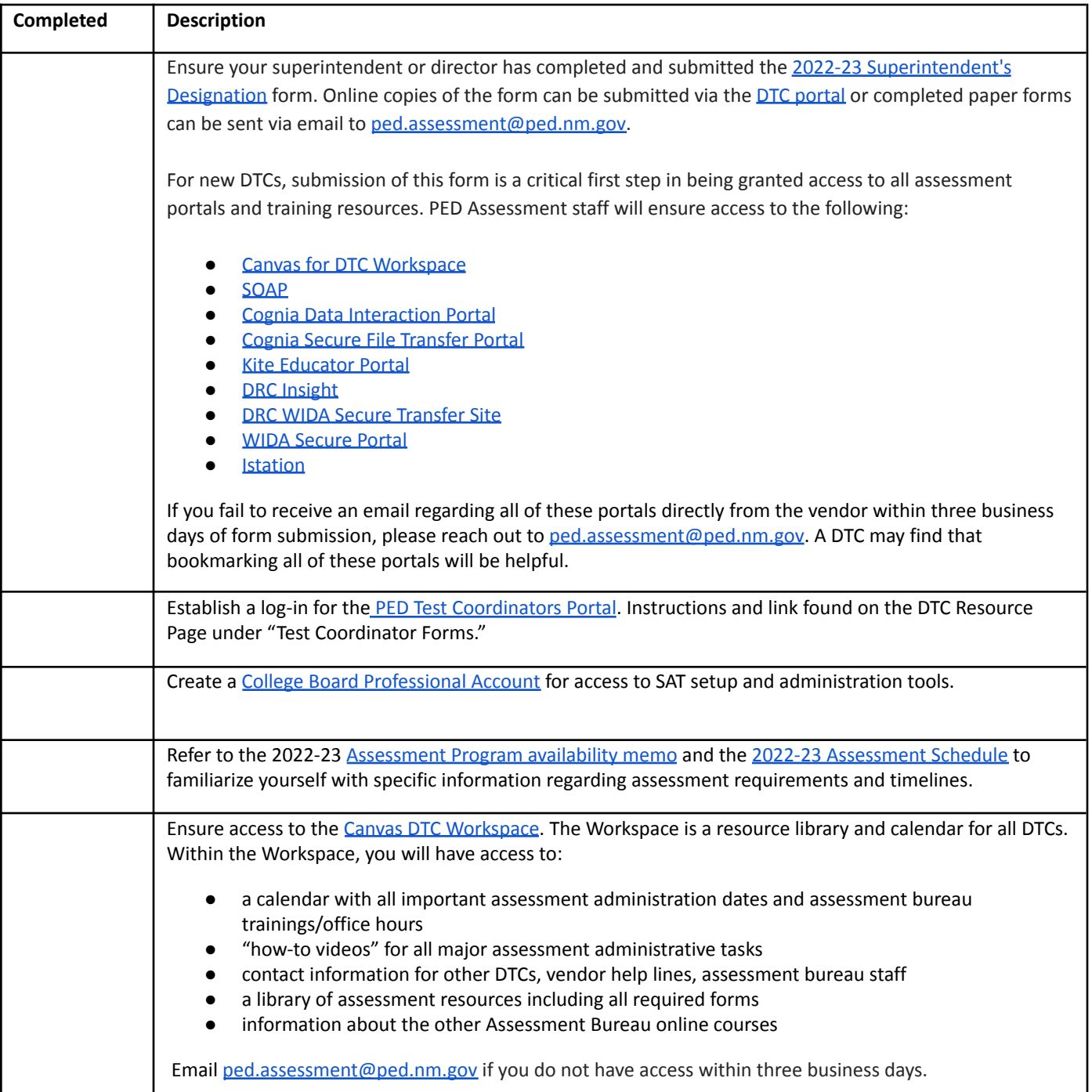

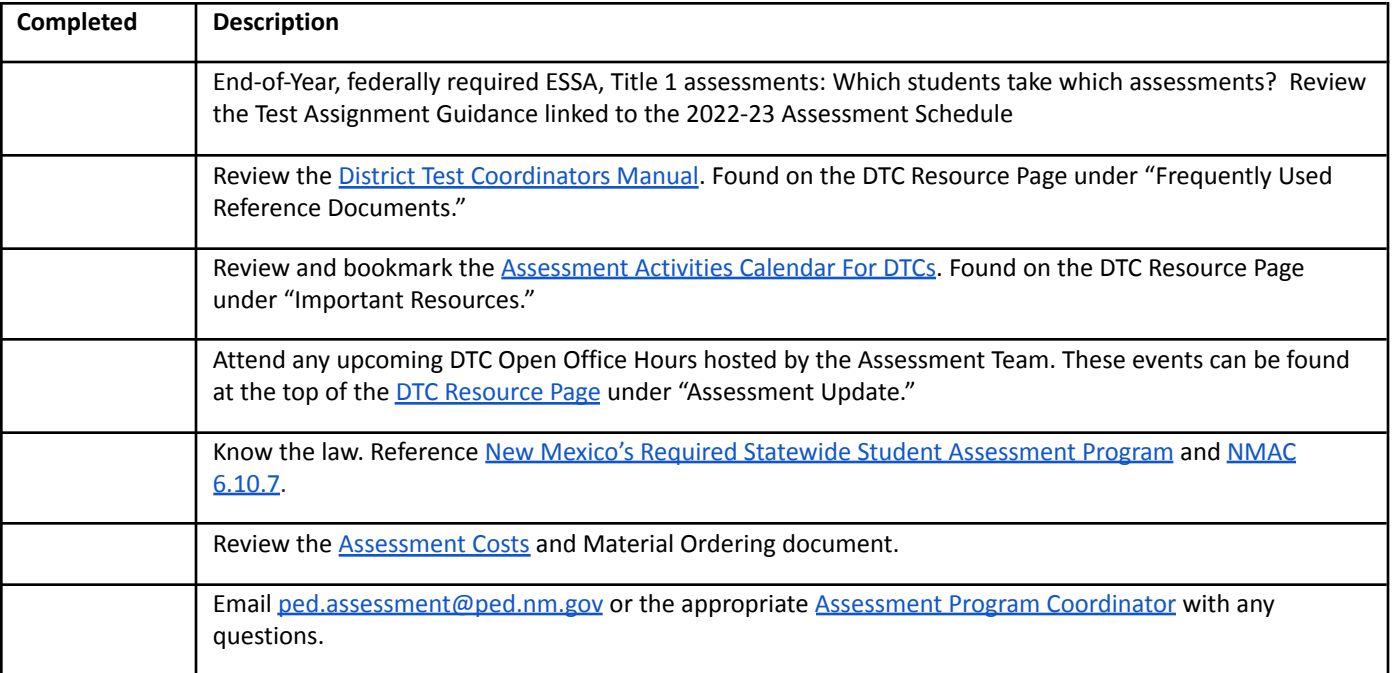